#### Two Sources of LHC Aperture Information

- QLHC Functional Layout Database (Oracle) (Oracle)
	- Set of beam screen markers for each ring
	- Covers cold sections only
	- Ring 1 and Ring 2 mixed together in one table
	- So far not converted to MAD format (overlaps of elements to be dealt with,  $etc.$ )
	- Beam screen types defined in separate table
	- Data extractable in XML or Excel format
- QSequence file V6.5.aperture.seq
	- Covers full machine (?)
	- Aperture defined at only a sample of elements
	- No aperture types
	- Many zero aperture components components
	- Easily extended to complete homogeneous (RECTELLIPSE) aperture description of ring (with no zero components) (with no zero components) using Madtomma packages
	- Very small compressed definition available
	- See my talk in aperture meeting 10/9/2003 meeting 10/9/2003

## **Continuous and Compressed Aperture Model**

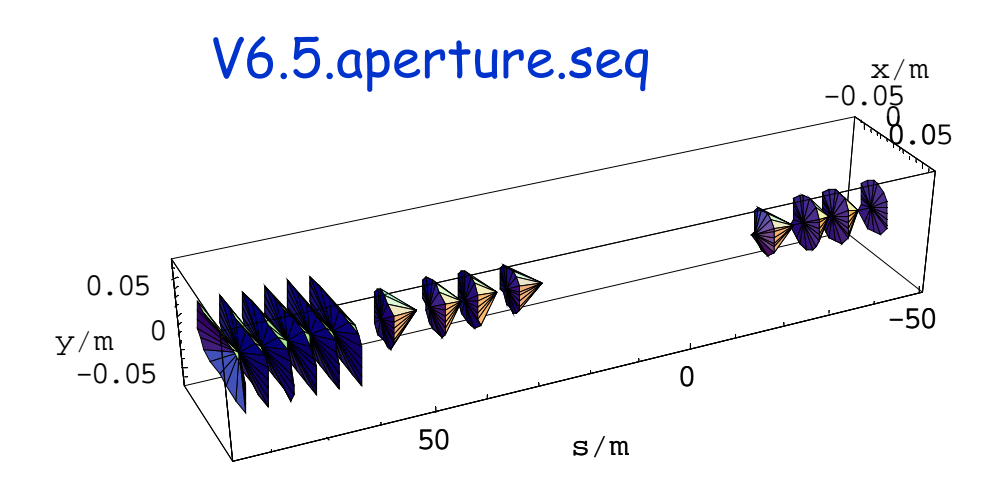

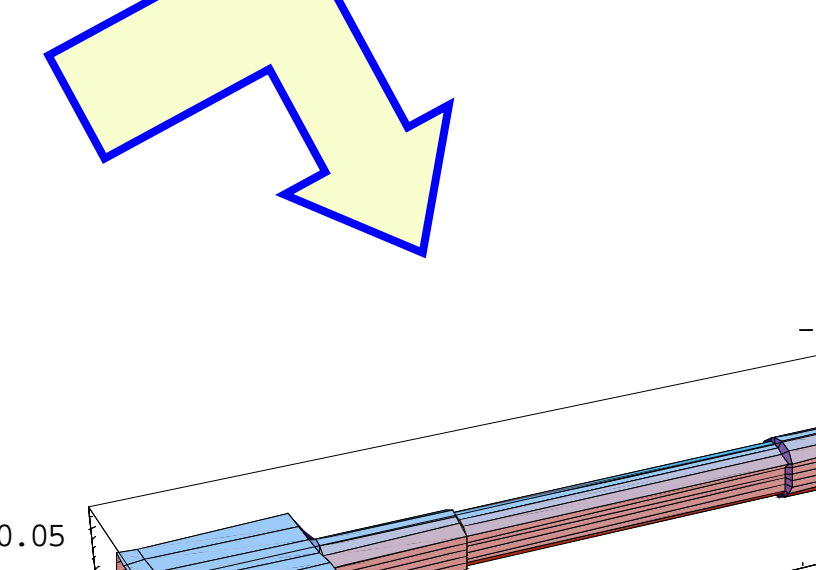

Functions to "intelligently" interpolate apertures to any value of s.

Makes it easy to generate SEQEDIT objects to programmatically add apertures anywhere and improve tracking inside MAD-X.

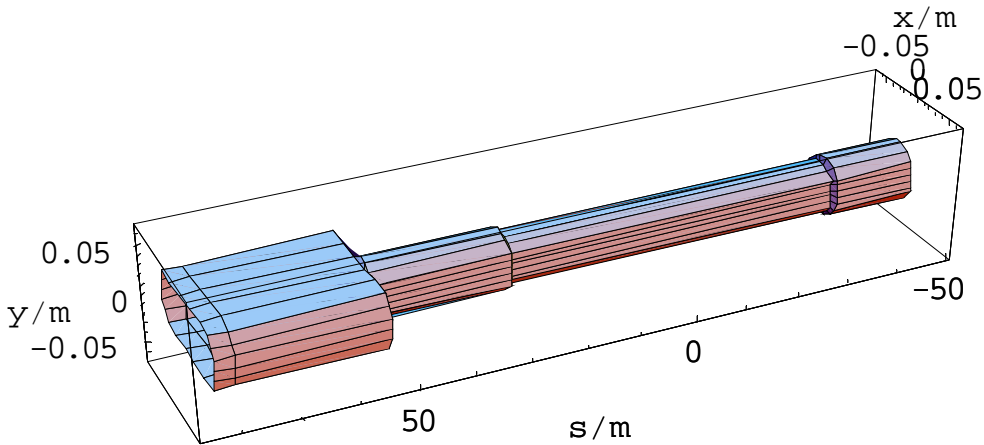

# **Aperture types from Functional Layout Database**

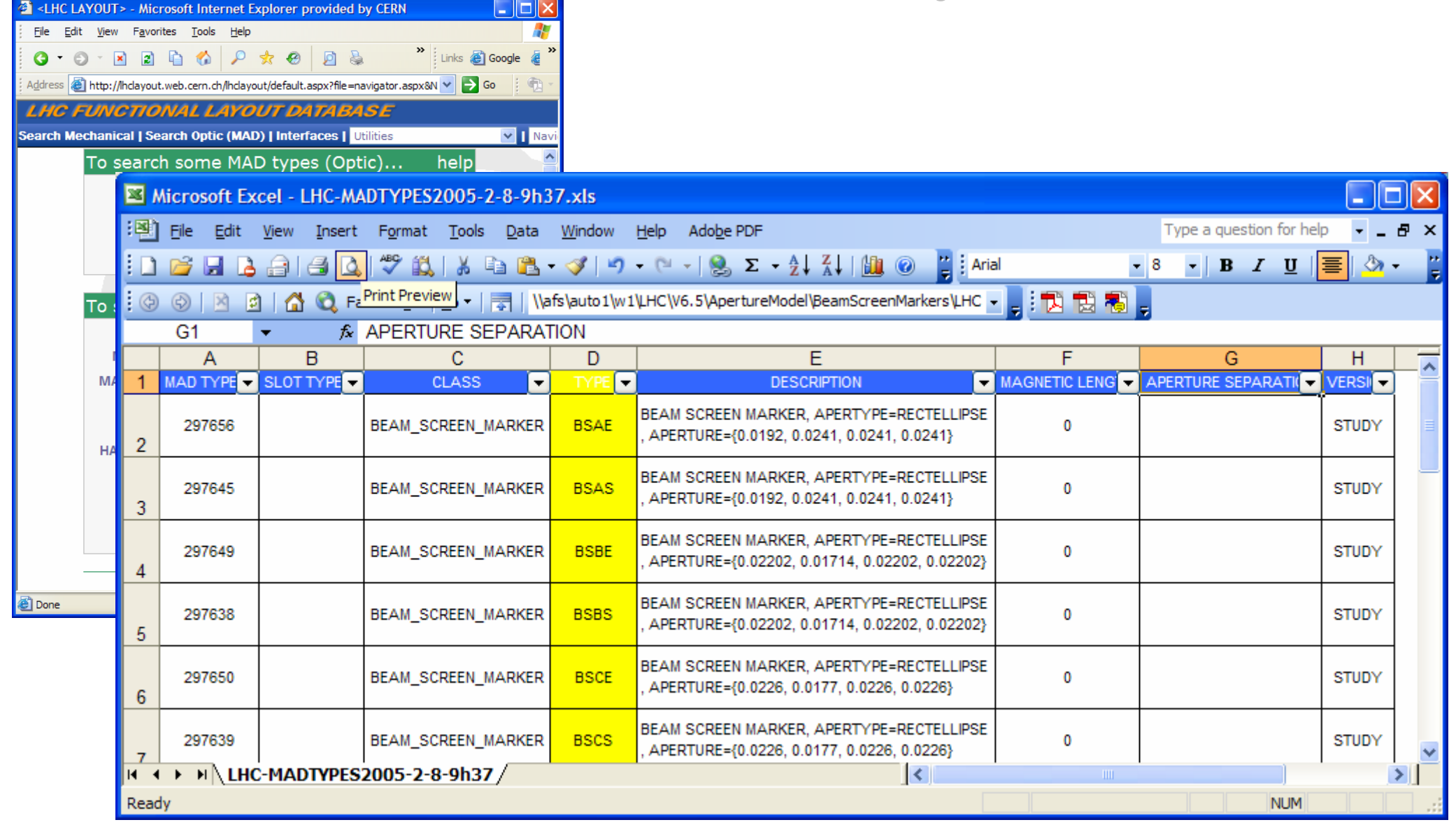

#### Beam Screen Markers from Functional Layout Database

## ■ Need to separate two rings, apply arc length corrections

- Done using Madtomma LHC packages, build standard mfs object, compress aperture data

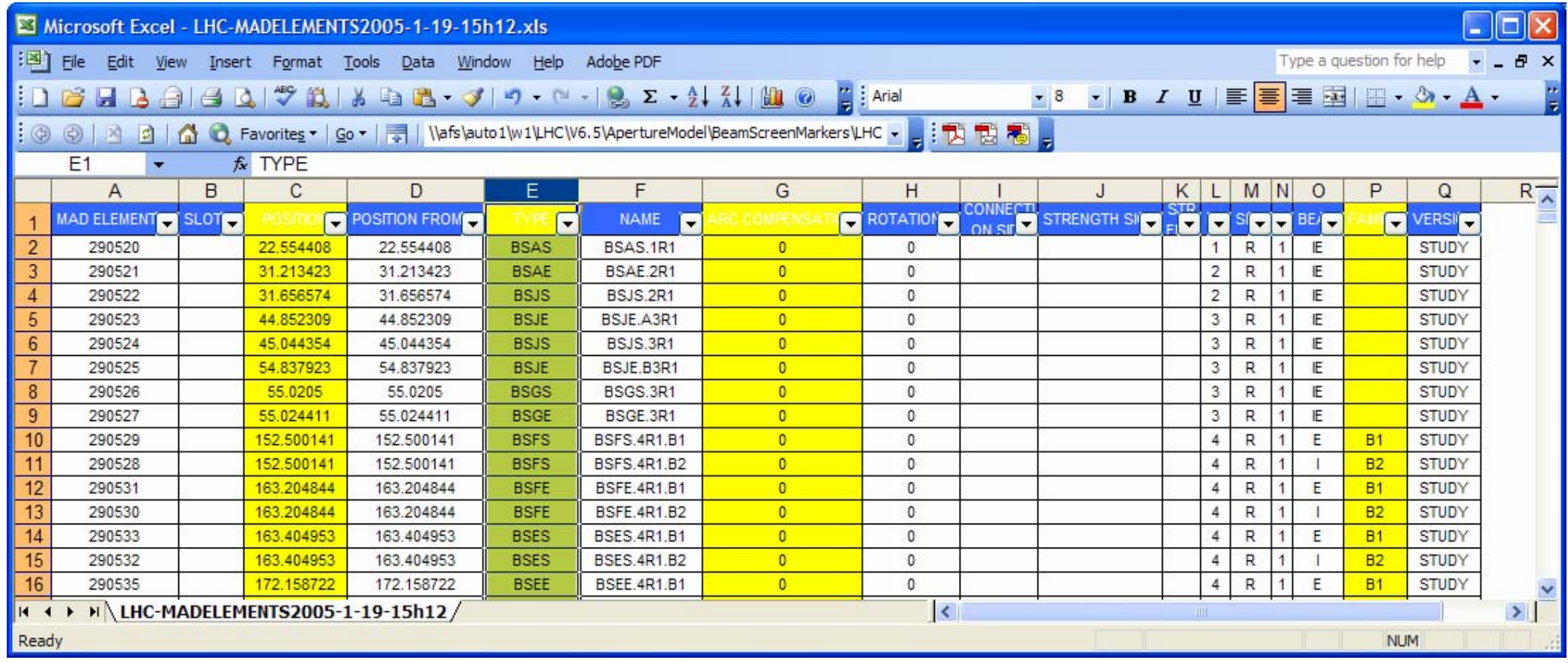

Aperture of complete ring from Functional Layout Database

- **Beam screen markers extended to full ring, data** compressed to eliminate redundancy
- First shot, straightforward to automate  $\mathcal{L}_{\mathcal{A}}$
- Many possibilities for visualisation, external calculations,  $\mathbf{r}$ etc.

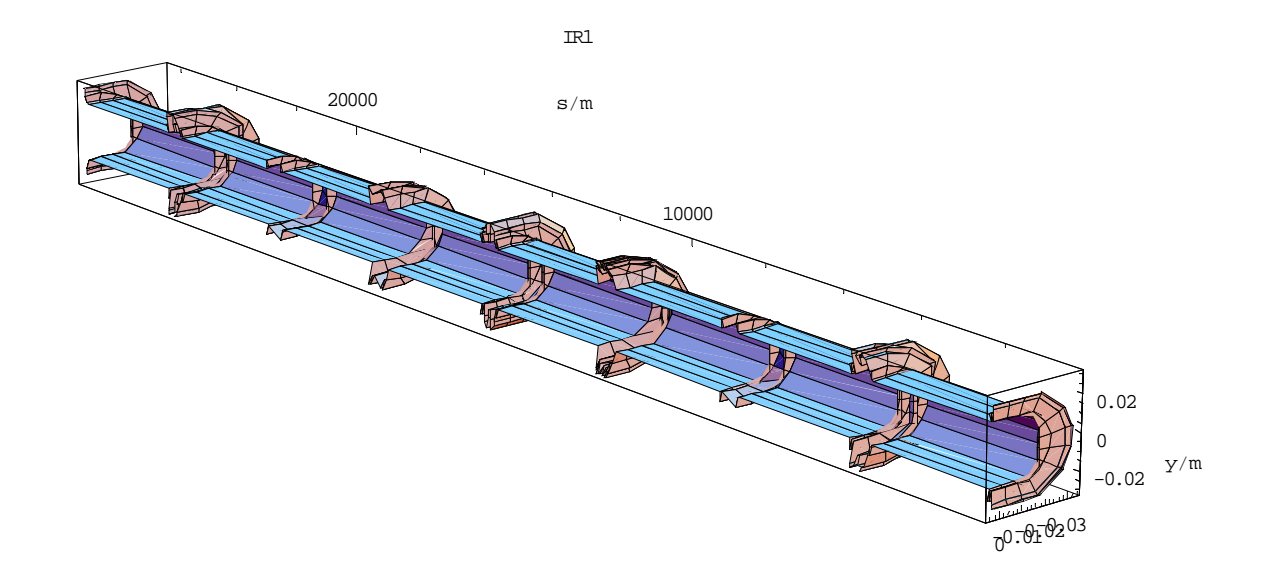

5

 $x/m$ 

## To be done

- Merge warm aperture data from sequence file
	- Is this the best source for now ?
- **Apply apertures to all (?) magnetic and other elements** 
	- Or just some of them?
	- Fill in drift spaces with aperture markers à la carte ?
- Further automation via Mathematica link to XML and Java?
	- Might avoid exporting intermediate files from database

#### MAD Error Settings from Magnet Measurements

## $\blacksquare$  Files shown by Thys last time

- Slot assignments, measured field errors
- Overwrite random assignments in MAD with real

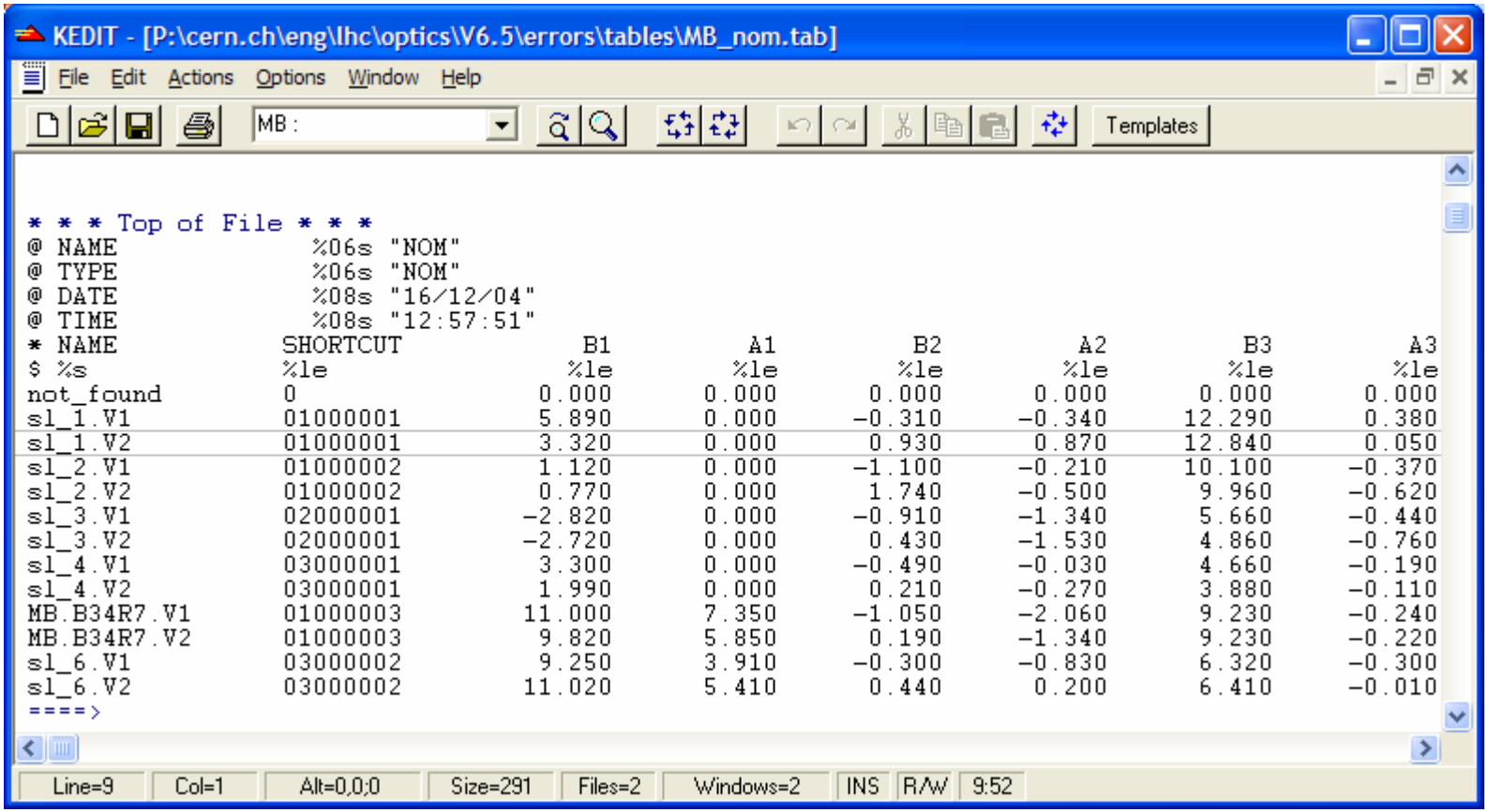

#### Madtomma Function To create errors in MAD

#### **The Transforms error table into MAD error definitions]**

- Easy to visualise distributions of occupied slots, calculate functions of errors, etc.

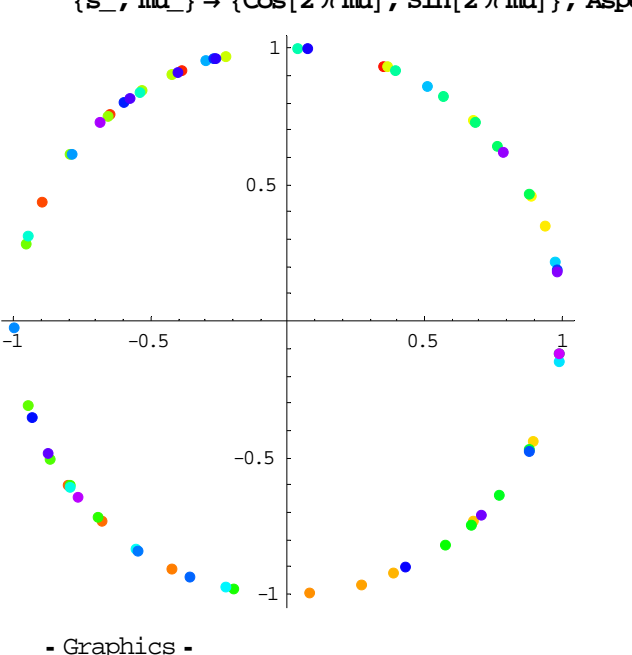

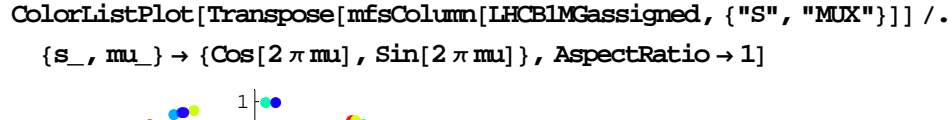